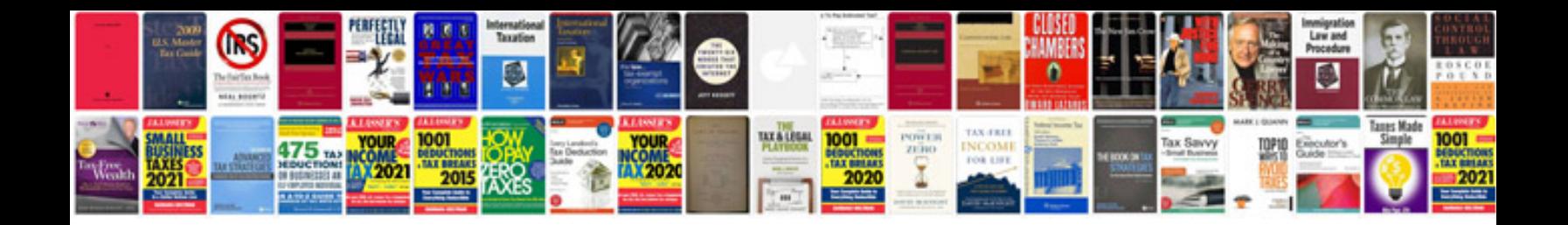

**Nikon f2 manual**

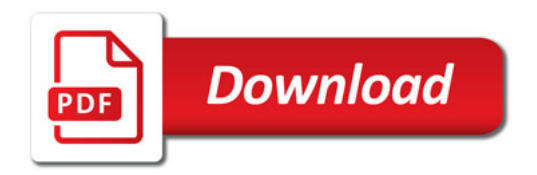

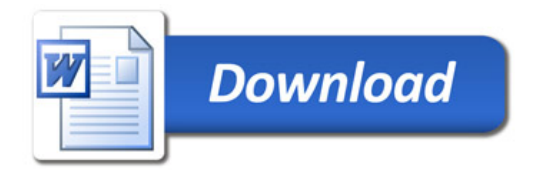